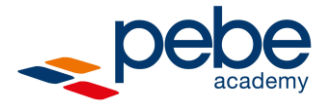

# pebe Live

# pebe Live Treuhänder

In diesem ½-Tageskurs zeigen wir Ihnen die Grundeinrichtung eines pebe-Live-Accounts mit Buchhaltung, Verkauf, Lohn und Kreditoren. Zudem lernen Sie, wie Sie einen Treuhand-Account eröffnen, Mandatsleiter-Accounts erstellen (inkl. Berechtigungen) und Ihre Klienten einladen können. Ebenso wird der Export aus pebe Live / Import ins pebeFINANCE geschult.

# **Kursinhalt:**

- *Klient Account / Einrichtung pebe Live*
	- o Grundfunktionen/Bildschirmtabellen
	- o Einrichtung BUCHHALTUNG
	- o Einrichtung VERKAUF
	- o Einrichtung LOHN
	- o Einrichtung KREDITOREN

#### - *Treuhand-Account / Treuhandportal*

- o Treuhand-Account erstellen
- o Eintrag ins Treuhand-Verzeichnis
- o Mandatsleiter-Account erstellen (inkl. Berechtigungen)
- o Klient einladen
- o Export/Import

### **Kursziel:**

*Die Kursteilnehmenden kennen sich in den diversen Modulen im pebe Live aus und sind in der Lage, Ihren Treuhand-Account zu verwalten.*

**Voraussetzungen:** Grundkenntnisse im Bereich Finanzbuchhaltung und im Umgang mit dem PC

## **Die aktuellen Kursdaten finden Sie auf unserer Homepage: [www.pebe.ch/academy](http://www.pebe.ch/academy)**

pebe AG behält sich vor, Kurse mit ungenügender Beteiligung spätestens 15 Tage vor Kursbeginn zu annullieren oder einen Ersatztermin anzubieten.